# Sage ERP MAS 90 Sage ERP MAS 200

## eBusiness Web Services

A platform-independent interface, eBusiness Web Services is specifically designed for web developers and programmers to integrate Sage ERP MAS 90 and 200 with third-party applications, such as e-commerce. Built using Windows® Communication Foundation (WCF), .NET, it runs in Internet Information Services (IIS). Utilizing HTTPS encryption, eBusiness Web Services ensures maximum security for e-commerce websites to communicate with Sage ERP MAS 90 and 200 efficiently and securely. Get e-commerce the way you want: Enable eBusiness Web Services in your system for one company, for selected multiple companies, by roles, and by areas of access.

Easily set up eBusiness Web Services using the Configuration Utility, which allows you to finetune the Data Entry Points. It steps you through the process so you can limit and add new Data Entry Points, utilize User Defined Fields (UDFs), Development Partner Fields, and even reduce the bandwidth overhead for Web Services. Requests are handled efficiently by utilizing the Object Cache. Define any field that is used in your Sage ERP MAS 90 or 200 system, including UDFs.

Web Services Description Language (WSDL) is included in your eBusiness Web Services that supports Visual Studio and Web Reference, in addition to Sun Java's JAX-WS and the builtin PHP SoapClient. WSDL reduces the complexity of any proxy classes that are generated. Standard W3C Simple Object Access protocol (SOAP) is used to communicate between client and server efficiently and securely. Web Services operations are stateless and atomic, so an operation either completes successfully or it doesn't, resulting in clean communications with no partial completions to investigate and deal with.

#### **Benefits**

- Integrate with Sage ERP MAS 90 and 200 using standard interfaces
- Enable Web Services by company, by roles, and by areas of access
- Easily use built-in self-documenting tools
- • Utilize Web Services for integrations that survive upgrades
- Flexible platform-independent interface supports SOAP, WSDL, and HTTPS
- Ensure maximum security utilizing HTTPS encryption
- Define any field used in your Sage ERP MAS 90 or 200 system

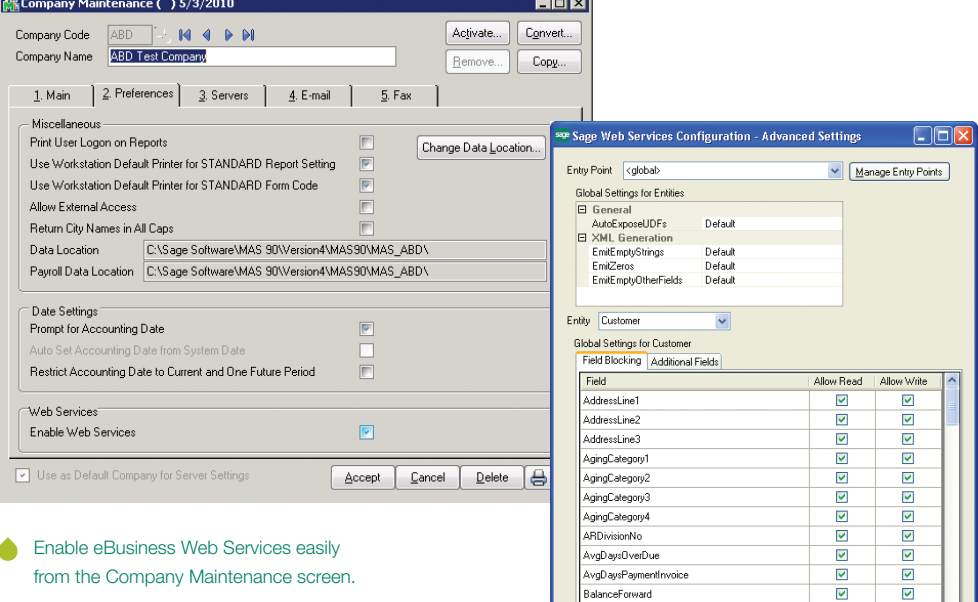

Define your settings such as scan intervals and read/write settings at the field level.

Save Cancel

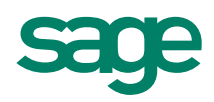

## Sage ERP MAS 90 I Sage ERP MAS 200 I eBusiness Web Services

## Features

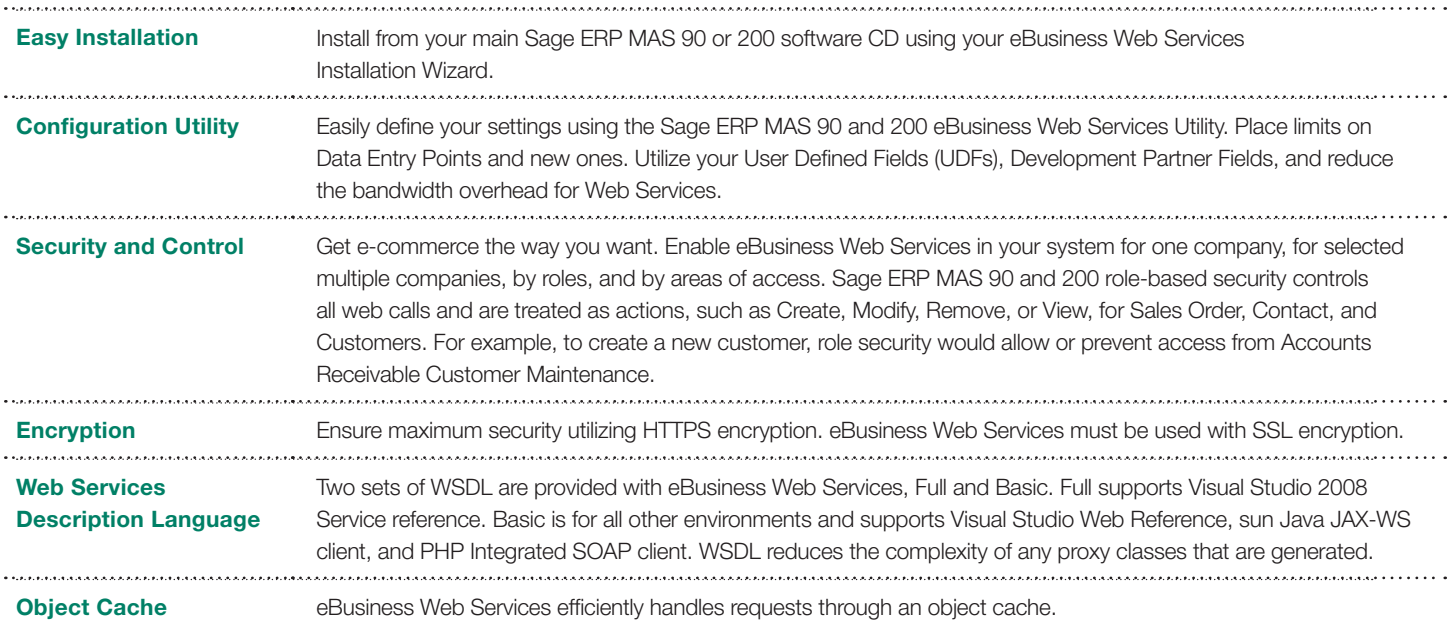

### **About Sage North America**

Sage North America is part of The Sage Group plc, a leading global supplier of business management software and services. Sage North America employs 4,000 people and supports 3.1 million small and medium-size business customers. The Sage Group plc, formed in 1981, was floated on the London Stock Exchange in 1989 and now employs 13,100 people and supports 6.2 million customers worldwide. For more information, please visit the website at www.SageNorthAmerica.com.

©2010 Sage Software, Inc. All rights reserved. Sage, the Sage logos, and the Sage product and service names mentioned herein are registered trademarks or trademarks of Sage Software, Inc., or its affiliated entities. Windows and the Windows logo are trademarks of the Microsoft group of companies. All other trademarks are the property of their respective owners. 10-23211 05/10

56 Technology Drive Irvine, California 92618 800-854-3415 **www.SageMAS.com**

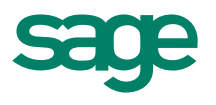